# Today's Agenda

**Input and Interaction**

**Geometry**

# OpenGL Sources

#### OpenGL websit[e](https://www.opengl.org/)

**<https://www.opengl.org/>**

## Event Types

**Window: resize, expose, iconify**

**Mouse: click one or more buttons**

**Motion: move mouse**

**Keyboard: press or release a key**

**Idle: nonevent**

• Define what should be done if no other event is in queue

# GLUT Callbacks

**GLUT recognizes a subset of the events recognized by any particular window system (Windows, X, Macintosh)**

- •**glutDisplayFunc**
- •**glutMouseFunc**
- •**glutReshapeFunc**
- •**glutKeyboardFunc**
- •**glutIdleFunc**
- •**glutMotionFunc,**
- •**glutPassiveMotionFunc**

**These call back functions except the reshape require posting redisplays** 

#### **glutPostRedisplay();**

# Using the Keyboard

**glutKeyboardFunc(mykey)**

**glutKeyboardUpFunc(mykey)**

**void mykey(unsigned char key,int x, int y)** • Returns ASCII code of key depressed and mouse location

```
void mykey()
{
     if(key == 'Q' | key == 'q') 
           exit(0);
}
```
Angel: Interactive Computer Graphics 5E © Addison-Wesley 2009

# Handling Multiple Key Inputs

• **For ASCII character** 

Each key press of will trigger the key callback function

- Use switch & case
- Or use a buffer to store the key strokes  $buffer[key] = true$
- **For Non ASCII character**
	- **Function keys** (e.g., F1) or directional keys (e.g.  $\rightarrow$ ) void glutSpecialFunc(void (\*func)(int key, int x, int y));
	- **State modifier keys** (e.g., "Shift" and "Ctrl") glutGetModifiers()

## Manage Multiple Windows

• Create a second window

uint id = glutCreateWindow("second window");

- Set the window as the current window for rendering glutSetWindow(id);
- Each window can have its own call back functions

# Toolkits and Widgets

**Most window systems provide a toolkit or library of functions for building user interfaces that use special types of windows called** *widgets*

# **Widget sets include tools such as**

- Menus
- Slidebars
- Dials
- Input boxes

# **But toolkits tend to be platform dependent**

# **GLUT provides a few widgets including menus**

Angel: Interactive Computer Graphics 5E © Addison-Wesley 2009

# Menus

#### **GLUT supports pop-up menus**

• A menu can have submenus

#### **Three steps**

- Define entries for the menu
- Define action for each menu item –Action carried out if entry selected
- Attach menu to a mouse button
- Register a callback function for each menu

### Defining a simple menu

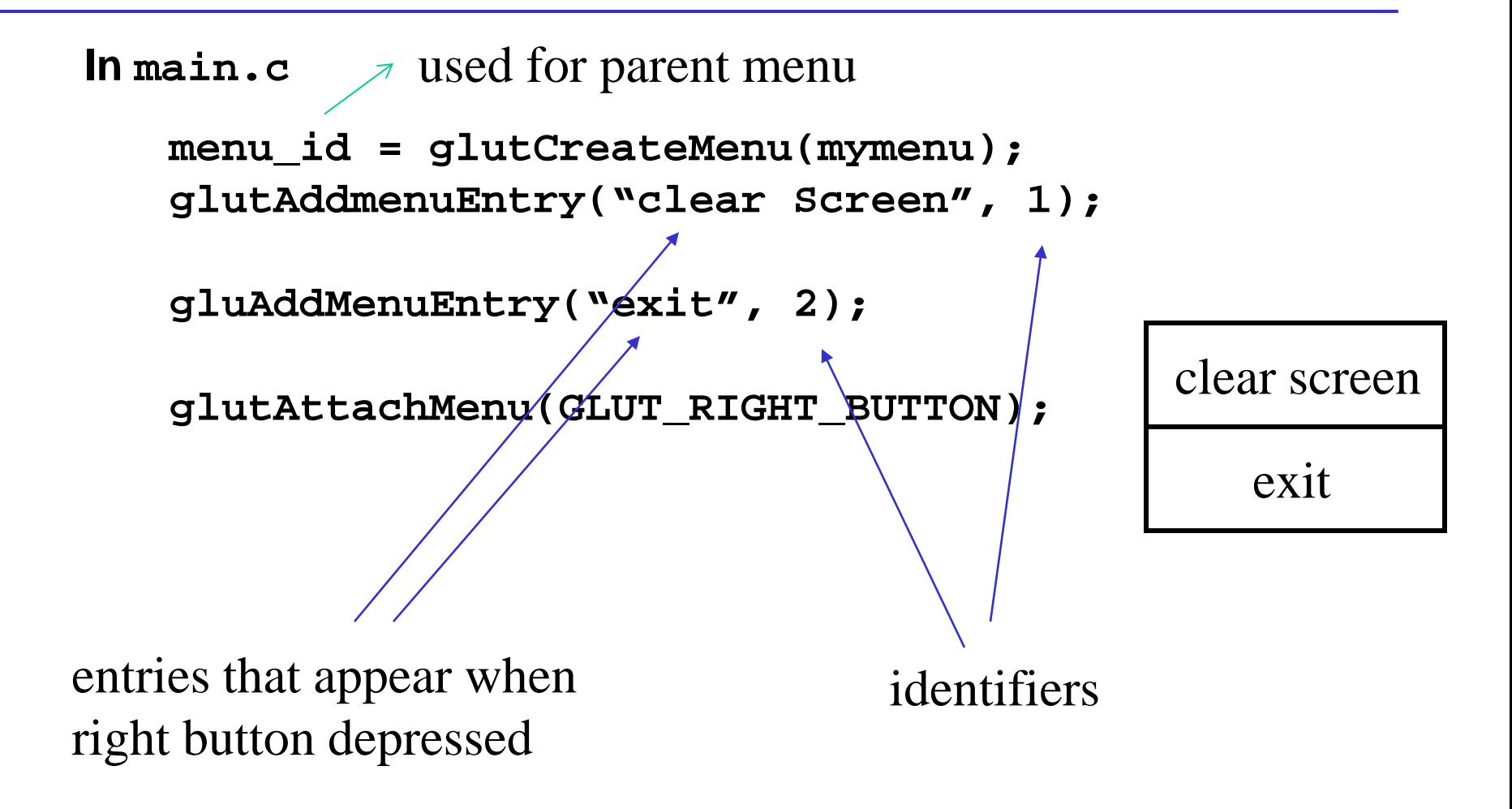

Angel: Interactive Computer Graphics 5E © Addison-Wesley 2009

#### Menu Actions

• Menu callback

```
void mymenu(int id)
{
      if(id == 1) glClear();
      if(id == 2) exit(0);
}
```
• Add submenus by

**glutAddSubMenu(char \*submenu\_name, submenu id)** entry in parent menu

**Note Menu is a deprecated feature and will not work for a core profile**

Angel: Interactive Computer Graphics 5E © Addison-Wesley 2009

### Reading Assignments

**Chapter 2. of Angels et al**

**Chapter 2&3 Shreiner et al**

## Geometric Objects and Transformations

### Basic Elements

# **Geometry is the study of the relationships among objects in an n-dimensional space**

• In computer graphics, we are interested in objects that exist in three dimensions

# **Want a minimum set of primitives from which we can build more sophisticated objects**

# **We will need three basic elements**

- Points  $\leftarrow$  represented by uppercase letters, e.g., P, Q
- Scalars  $\leftarrow$  represented by Greek letters, e.g.,  $\alpha, \beta$
- Vectors ← represented by lowercase letters, e.g., v,w

# Points

- Fundamental geometric object
- Associated with location
- No size & shape

# Scalars

Scalars can be defined as members of sets which can be combined by two operations (addition and multiplication) obeying some fundamental axioms (associativity, commutivity, inverses)

•Examples: the real and complex number systems

Scalars alone have no geometric properties

# Vectors

#### **Physical definition: a vector is a quantity with two attributes**

- Direction
- Magnitude

#### **Examples include**

- Force
- Velocity
- Directed line segments
	- –Most important example for graphics
	- –Can map to other types

E. Angel and D. Shreiner: Interactive Computer Graphics 6E © Addison-Wesley 2012.

*v*

## Vectors Lack Position

## **These vectors are identical**

• Same length and magnitude

### **Vectors spaces insufficient for geometry**

• Need points

### Point-Vector Addition/Subtraction

#### **Points define locations in space**

#### **Operations allowed between points and vectors**

- Point-point subtraction yields a vector
- Point-vector addition yields a new point

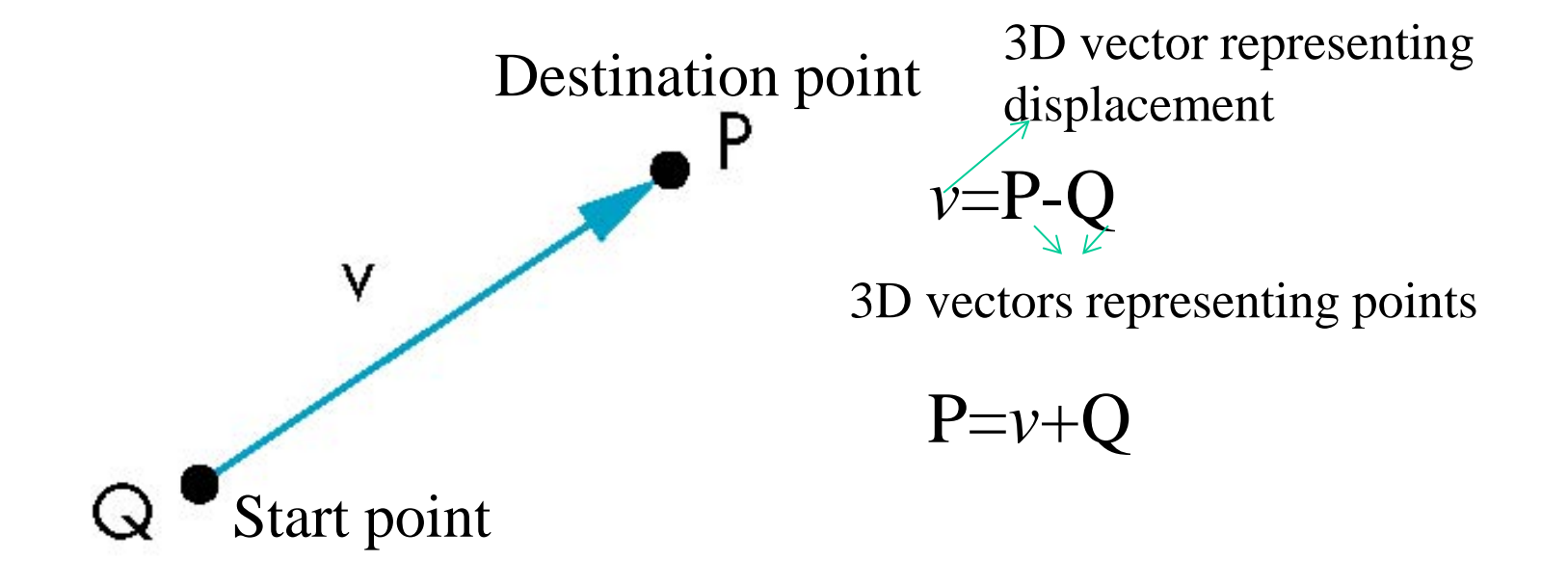

# Coordinate-Free Geometry

#### **When we learned simple geometry, most of us started with a Cartesian approach**

• Points were at locations in space  $p=(x,y,z)$ 

#### **This approach was nonphysical**

- Physically, points exist regardless of the location of an arbitrary coordinate system
- Most geometric results are independent of the coordinate system
	- –Example: two triangles are identical if two corresponding sides and the angle between them are identical

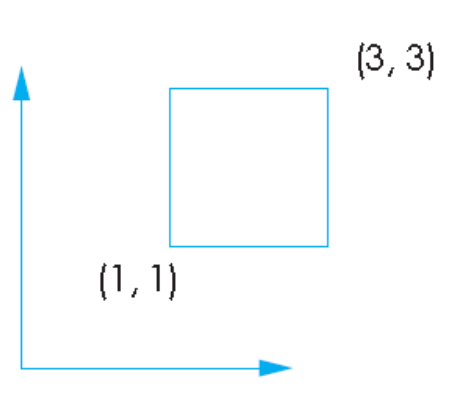

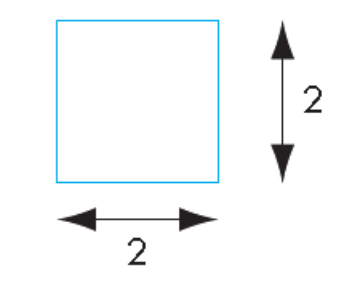

#### Spaces

**(Linear) vector space: scalars and vectors**

**Affine space: vector space + points**

**Euclidean space: vector space + distance**

### Vector Operations

### **Every vector has an inverse**

• Same magnitude but points in opposite direction

# **Every vector can be multiplied by a scalar**

## **There is a zero vector**

• Zero magnitude, undefined orientation

## **The sum of any two vectors is a vector**

• Use head-to-tail axiom

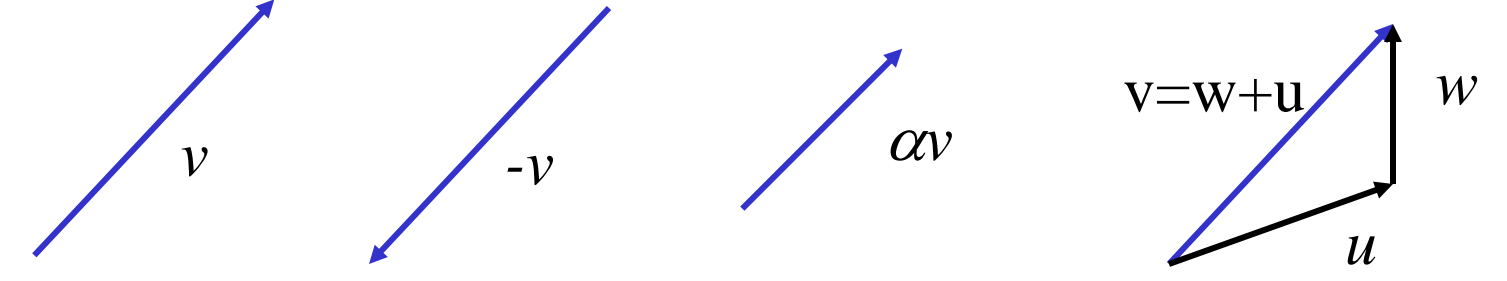

### Linear Vector Spaces

#### **Mathematical system for manipulating vectors**

#### **Operations**

- Scalar-vector multiplication  $u = \alpha v$
- Vector-vector addition: *w*=*u*+*v*

#### **Expressions such as**

*v=u+2w-3r*

#### **Make sense in a vector space**

#### Linear Independence

A set of vectors  $v_1$ ,  $v_2$ , ...,  $v_n$  is *linearly independent* if

 $\alpha_1 v_1 + \alpha_2 v_2 + \ldots + \alpha_n v_n = 0$  iff  $\alpha_1 = \alpha_2 = \ldots = 0$ 

**If a set of vectors is linearly independent, we cannot represent one in terms of the others** 

**If a set of vectors is linearly dependent, at least one can be written in terms of the others**

# Dimension, Basis, and Representation

**Dimension of the space:** the maximum number of linearly independent vectors

• Fixed for a space

In an *n*-dimensional space, any set of n linearly independent vectors form a *basis* for the space

# The basis for the space is not unique!

Given a basis  $v_1, v_2, \ldots, v_n$ , any vector  $v$  can be written as

 $v = \alpha_1 v_1 + \alpha_2 v_2 + \ldots + \alpha_n v_n$ 

where the  $\{\alpha_i\}$  are unique

#### Changing Representation

#### **The same vector** *v* **can be represented differently given different bases**

For a basis  $v_1, v_2, \ldots, v_n$ , a vector *v* can be written as

 $v = \alpha_1 v_1 + \alpha_2 v_2 + \ldots + \alpha_n v_n$ 

For a different basis  $v_1$ ',  $v_2$ ', ....,  $v_n$ ',  $v$  can be written as

$$
v = \alpha_1' v_1' + \alpha_2' v_2' + \dots + \alpha_n' v_n'
$$

**Where** 

$$
\begin{bmatrix} \alpha_1 \\ \alpha_2 \\ \vdots \\ \alpha_n \end{bmatrix} = \mathbf{M} \begin{bmatrix} \alpha_1' \\ \alpha_2' \\ \vdots \\ \alpha_n' \end{bmatrix}
$$

# Affine Spaces

#### **Point + a vector space**

#### **Operations**

- Vector-vector addition
- Scalar-vector multiplication
- Scalar-scalar operations
- Point-vector addition
- Point-point addition
- Affine sum
- Scalar-Point multiplication

# **For any point define**

- $\bullet$  1  $\bullet$  P = P
- $\bullet$  0  $\bullet$  P = 0 (zero vector)

## Lines and Rays

#### **Consider all points of the form**

- $P(\alpha)=P_0 + \alpha d$
- Set of all points that pass through  $P_0$  in the direction of the vector **d**
- If  $\alpha$  >= 0, then P( $\alpha$ ) is the *ray* leaving P<sub>0</sub> in the direction **d**

#### This form is known as the parametric form of

- More robust and general than other forms
- Extends to curves and surfaces

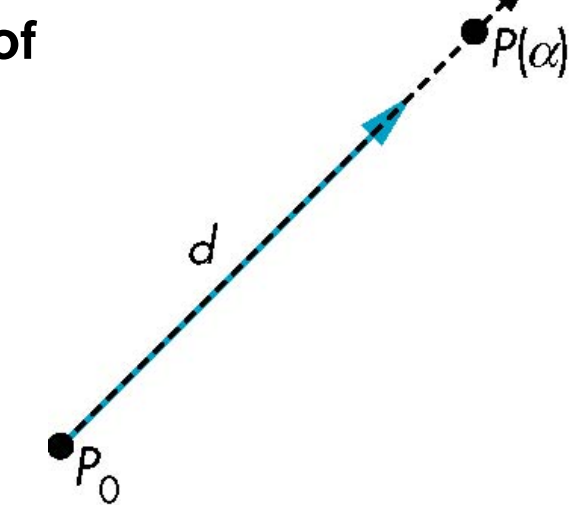

#### Line Segments

**If we use two points to define v, then**  $P(\alpha) = Q + \alpha v = Q + \alpha (R - Q) = \alpha R + (1 - \alpha) Q$ For  $0 \le \alpha \le 1$  we get all the points on the *line segment* **joining R and Q**

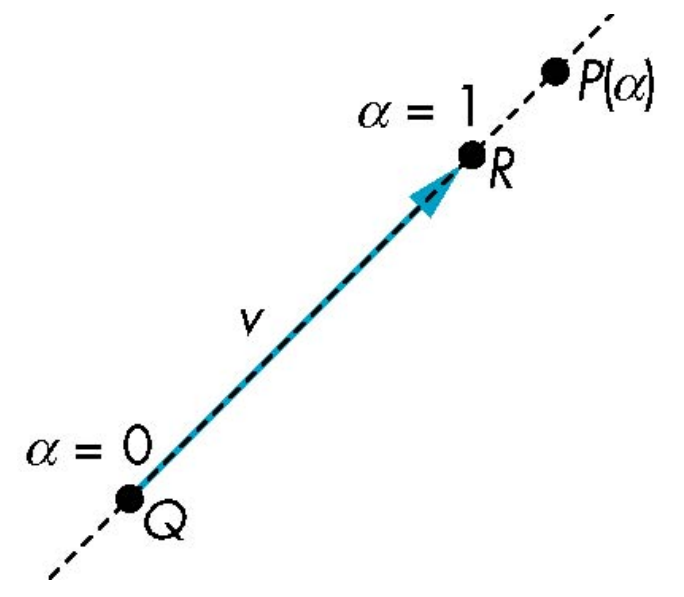

### **Convexity**

**An object is** *convex* **iff for any two points in the object all points on the line segment between these points are also in the object**

**A line segment is a convex object**

$$
P(\alpha) = \alpha R + (1 - \alpha)Q = \alpha_R R + \alpha_Q Q
$$

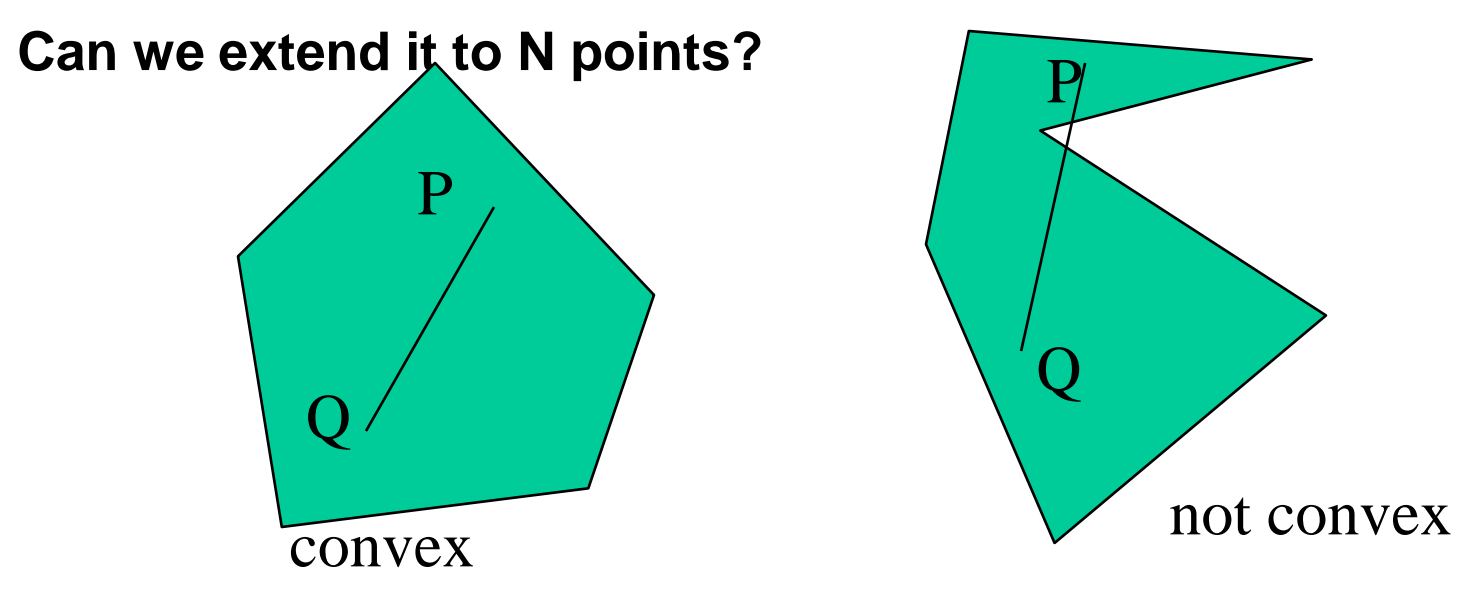

#### Affine Sums and Convex Hull

**Consider the "sum"**

$$
P = \alpha_1 P_1 + \alpha_2 P_2 + \dots + \alpha_n P_n
$$

**Can show by induction that this sum makes sense iff**  $\boldsymbol{\alpha}_1 + \boldsymbol{\alpha}_2 + \cdots + \boldsymbol{\alpha}_n = 1$ 

in which case we have the *affine sum* of the points  $P_1, P_2, \ldots P_n$ 

**I**f, in addition,  $\alpha_i$ >=0, we have the *convex hull* of  $\mathbf{P}_1, \mathbf{P}_2,.....\mathbf{P}_n$ 

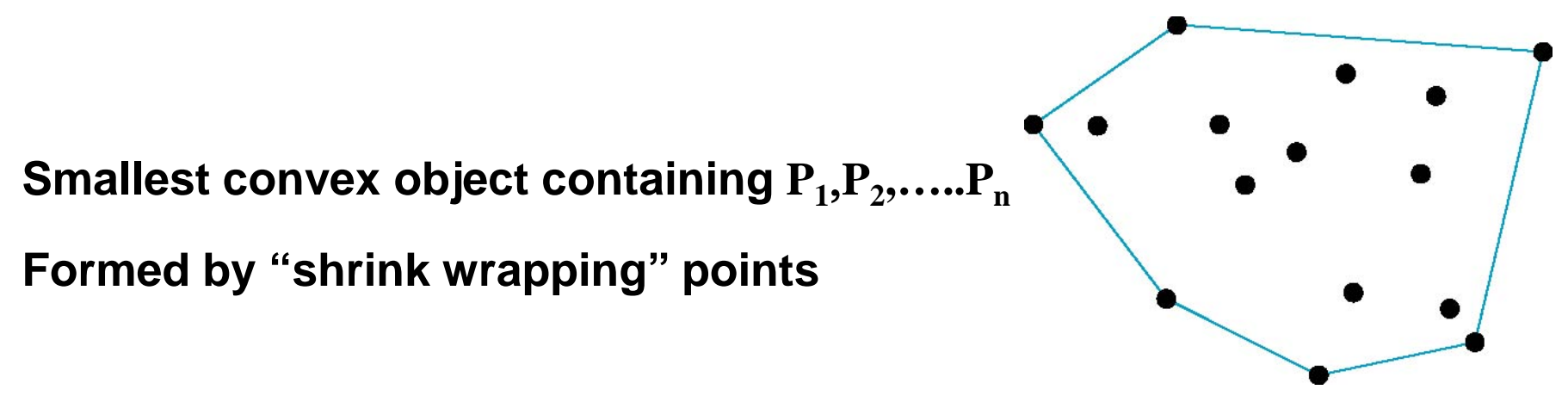